## **Terraria Server Tutorial** >>>CLICK HERE<<<

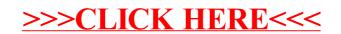